## PROBLEMAS RESUELTOS

1.) Serie de Fourier de una función periódica de período distinto a  $2\pi$ . Hallar la serie trigonométrica de Fourier para la función periódica definida por:

$$
f(t) = \begin{cases} t^2 & \text{if } 0 < t < 2 \\ \end{cases}
$$

*y* tal que  $f(t + 2) = f(t)$ 

Aquí  $T = 1$ . Hallemos en primer lugar los coeficientes. Son:

$$
a_n = \int_0^2 t^2 \cos \pi j t \, dt = \left[ \frac{1}{\pi^3 n^3} (2\pi n t \cos \pi n t - 2 \sin \pi n t + \pi^2 n^2 t^2 \sin \pi n t) \right]_0^2
$$
  
\n
$$
\left[ \frac{\text{nota been: } \int t^2 \cos(\pi n t) \, dt = \frac{1}{\pi^3 n^3} (2\pi n t \cos(\pi n t) - 2 \sin(\pi n t) + \pi^2 n^2 t^2 \sin(\pi n t)) \right]
$$
  
\n
$$
\int_0^2 t^2 \cos \pi n t \, dt = \frac{1}{\pi^3 n^3} (4\pi n \cos(2\pi n) - 2 \sin(2\pi n) + 4\pi^2 n^2 \sin(2\pi n))
$$
  
\ny ya que n es un número entero...cos(2\pi n) = 1; sin(2\pi n) = 0  
\nde este modo...  
\n
$$
\int_0^2 t^2 \cos(\pi n t) \, dt = \frac{1}{\pi^3 n^3} (4\pi n) \rightarrow \int_0^2 t^2 \cos(\pi n t) \, dt = \frac{4}{\pi^2 n^2} \rightarrow a_n = \frac{4}{\pi^2 n^2}
$$
  
\n
$$
b_n = \int_0^2 t^2 \sin(\pi n t) \, dt
$$
  
\n
$$
\int t^2 \sin(\pi n t) \, dt = \frac{1}{\pi^3 n^3} (2 \cos \pi n t + 2\pi n t \sin \pi n t - \pi^2 n^2 t^2 \cos \pi n t)
$$
  
\n
$$
\sin(\pi n t) = 0, \text{ para cualquier valor de n, en cambio...}
$$
  
\n
$$
\cos \pi n t = \begin{cases} -1 & \text{if } n = impar \\ 1 & \text{if } n = par \end{cases}
$$
  
\n
$$
b_n = \left[ \frac{1}{\pi^3 n^3} (2 \cos \pi n t + 2\pi n t \sin \pi n t - \pi^2 n^2 t^2 \cos \pi n t) \right]_0^2 =
$$
  
\n
$$
\frac{1}{\pi^3 n^3} (2 \cos 2\pi n + 4\pi n \sin 2\pi n - 4\pi^2 n^2 \cos 2\pi n) - \frac{2}{\pi^3 n^3
$$

fisicauv.jimdo.com

El coeficiente *a*<sup>0</sup> se debe calcular por separado, dado que la forma de *a<sup>n</sup>* obtenida arriba no está definida para  $n = 0$ . Calculamos, así:

$$
a_0 = \int_0^2 t^2 \cos 0 dt = \frac{t^3}{3} \bigg|_0^2 = \frac{8}{3}
$$

3

 $a_0 = \int_0^2 t^2 dt =$  $\int_{0}^{2} t^2 dt = \frac{8}{3}$ , dado  $\frac{8}{3}$ , dado que  $\cos 0 = 1$ finalmente... la serie de Fourier buscada será:

 $\sum^{\infty}$  $=$  $\overline{\phantom{a}}$ J  $\backslash$  $\mathsf{I}$  $\setminus$  $=\frac{a_0}{2}+\sum^{\infty} \left( a_n \cos \frac{nft}{2}+a_n \right)$ 1  $\sum_{n=1}^{\infty}$  +  $\sum_{n=1}^{\infty} a_n \cos \frac{n \pi}{n} + b_n \sin \frac{\pi}{n}$ 2  $(t)$ *n*  $T$ <sup> $\nu$ </sup><sup>*n*</sup><sub>*n*</sub>  $\left[T\right]$ *n*<sup>*n*</sup> $T$ </sup>*T n t b T n t a a f t* ft  $nf$  $f(t) = \frac{4}{3} + \sum_{n=1}^{\infty} \left( \frac{4}{\pi^2 n^2} \cos n\pi t - \frac{4}{\pi n} \sin n\pi t \right)$ Para n=1... $\frac{4}{3} + \sum_{n=1}^{1} \left( \frac{4}{\pi^2 n^2} \cos n \right)$  $\frac{4}{\pi^2 n^2} \cos n\pi t - \frac{4}{\pi n} \sin n\pi t$  =  $\frac{4}{\pi^2} \cos \pi t$  $\frac{4}{\pi^2}$  cos  $\pi t - \frac{4}{\pi} \sin \pi t + \frac{4}{3}$ 0 1.25 2.5 3.75 5  $3$  T and  $\overline{1}$  and  $\overline{1}$  and  $\over$ 2.5  $\uparrow$  // \ 2  $\top$   $\top$   $\top$ 1.5  $\parallel$   $\parallel$   $\parallel$ 1 1 1  $0.5$   $\uparrow$   $\uparrow$   $\uparrow$   $\uparrow$   $\uparrow$ 0  $\mathbf x$  and  $\mathbf x$  and y  $3$  T  $\qquad$   $\qquad$   $\q$ Para n= 5  $\frac{4}{3}$  +  $\sum_{n=1}^{5}(\frac{4}{\pi^{2}n^{2}}\cos n)$  $\frac{4}{\pi^2 n^2}$  cos  $n\pi t - \frac{4}{\pi n}$  sin  $n\pi t$ )  $4T$   $1$  $3\uparrow$   $1\uparrow$ y  $4T$  /

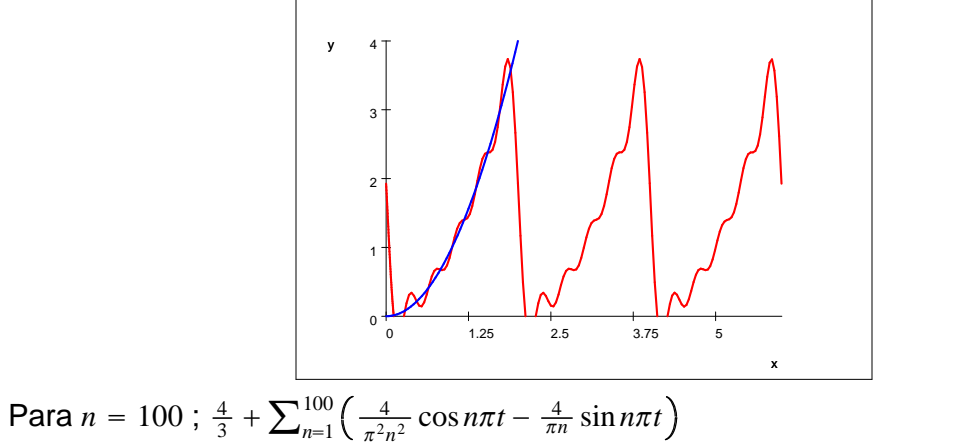

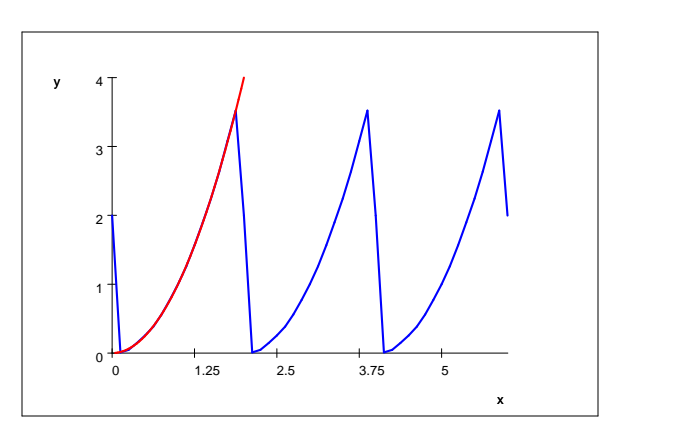

........................................................................................................................................... 2) Aprovechamiento de la serie de Fourier para calcular una serie numérica. Dada

$$
f(t) = \begin{cases} -f & , \quad -f < t < 0 \\ t & , \quad 0 < t < f \end{cases}
$$

a) Obtener la serie trigonométrica de Fourier de f(t).

*n*

*n*

b) Graficar la suma de esa serie en  $[-4\pi, 4\pi]$ .

c) Aprovechar dicha serie para calcular la suma de los recíprocos de los cuadrados de todos los enteros impares positivos.

## **SOLUCIÓN**

Podemos hacer una extensión periódica de esta función, considerándola como de período  $2\pi$ . De esa manera tenemos  $T = \pi$  y podemos calcular los coeficientes como:

$$
a_n = \frac{1}{f} \int_a^{a+2T} f(t) \cos \frac{nft}{T} dt
$$
  
\n
$$
b_n = \frac{1}{T} \int_a^{a+2T} f(t) \sin \frac{nft}{T} dt
$$
  
\n
$$
a_n = \frac{1}{f} \int_{-f}^{f} f(t) \cos(nt) dt = \frac{1}{f} \int_{-f}^{0} -f \cos(nt) dt + \frac{1}{f} \int_{0}^{f} t \cos(nt) dt =
$$
  
\n
$$
-\frac{\sin nt}{n} - \frac{1}{n^2 f} + \frac{\cos nt + nf \sin nt}{n^2 f} = \frac{1}{n^2 f} (\cos nt - 1)
$$
  
\n
$$
b_n = \frac{1}{f} \int_{-f}^{f} f(t) \sin(nt) dt = \frac{1}{f} \int_{-f}^{0} -f \sin(nt) dt + \frac{1}{f} \int_{0}^{f} t \sin(nt) dt =
$$
  
\n
$$
= \frac{1}{n} - \frac{\cos nt}{n} + \frac{\sin nt - nf \cos nt}{n^2 f} = \frac{1}{n} (1 - 2\cos nt)
$$

fisicauv.jimdo.com

El coeficiente  $a_0$  lo calculamos por separado y da:

$$
a_0 = \frac{1}{f} \int_{-f}^{f} f(t) \cos(0t) dt = \frac{1}{f} \int_{-f}^{0} -f dt + \frac{1}{f} \int_{0}^{f} t dt = -\frac{f}{2}
$$

De modo que la serie queda:

$$
S(t) = -\frac{f}{4} + \sum_{n=1}^{\infty} \left( \frac{1}{n^2 f} (\cos n f - 1) \cos n t + \frac{1}{n} (1 - 2 \cos n f) \operatorname{sen} n t \right)
$$

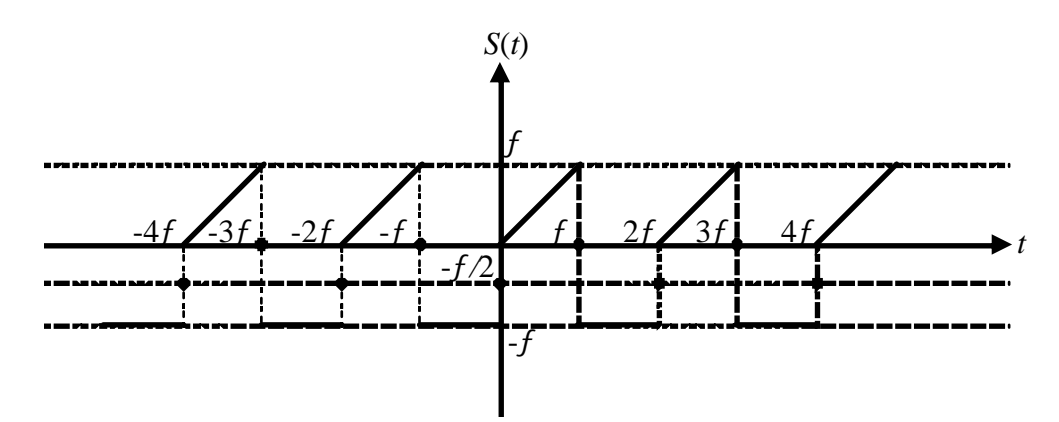

Los puntos gordos indican los valores que alcanza la serie en los puntos de discontinuidad, que son la semisuma de los límites laterales en cada caso.

c) Para evaluar la serie numérica que nos piden, evaluaremos la serie en un punto adecuado. A todas luces el punto más sencillo para evaluar la serie es  $t = 0$ . Allí tenemos que los sen(nt) se hacen todos cero y los cos(nt) se hacen todos unos. De esa manera la serie quedaría:

$$
S(0) = -\frac{f}{4} + \sum_{n=1}^{\infty} \frac{1}{n^2 f} (\cos n f - 1)
$$

El valor de cos(n ) será -1 cuando n sea impar, y 1 cuando n sea par. Por ende, resultará que (cos(n ) - 1) es -2 cuando n es impar, y 0 cuando n es par. De esa manera, en la serie sobreviven sólo los términos impares, y en ellos reemplazamos (cos(n ) - 1) por -2. Así podemos escribir:

$$
S(0) = -\frac{f}{4} + \sum_{n=1}^{\infty} \frac{-2}{(2n-1)^2 f}
$$

$$
-\frac{f}{2} = -\frac{f}{4} + \sum_{n=1}^{\infty} \frac{-2}{(2n-1)^2 f} \Rightarrow \sum_{n=1}^{\infty} \frac{-2}{(2n-1)^2 f} = -\frac{f}{4} \Rightarrow \sum_{n=1}^{\infty} \frac{1}{(2n-1)^2} = \frac{f^2}{8}
$$

Pero por otro lado, y de la gráfica anterior, es  $S(0) = -\frac{\pi}{2}$ . Reem  $\frac{\pi}{2}$ . Reemplazando esto arriba queda: